## Overview of Option 1 Use My PAA screens to create, review, edit, certify and submit a filing

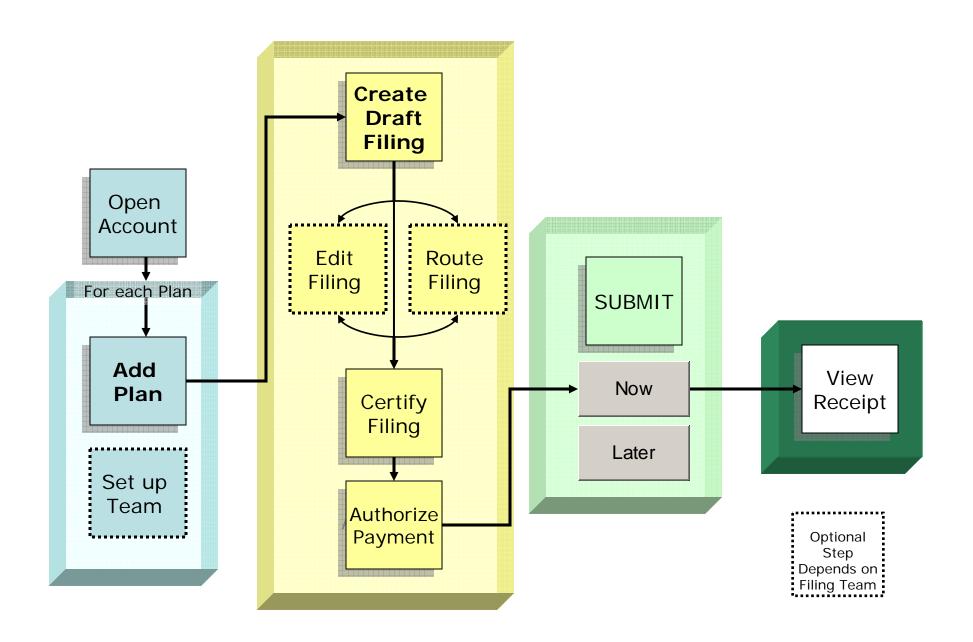

Overview of Option 2
Import one or more filings, review, edit, certify and submit each filing

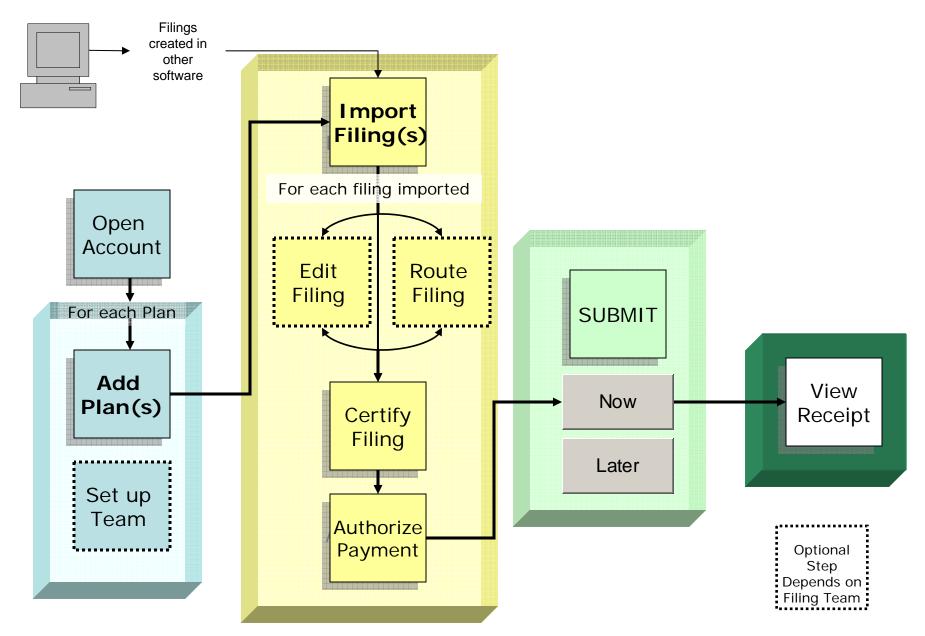

## Overview of Option 3

Upload one or more completed filing into My PAA, certify and submit filing(s)

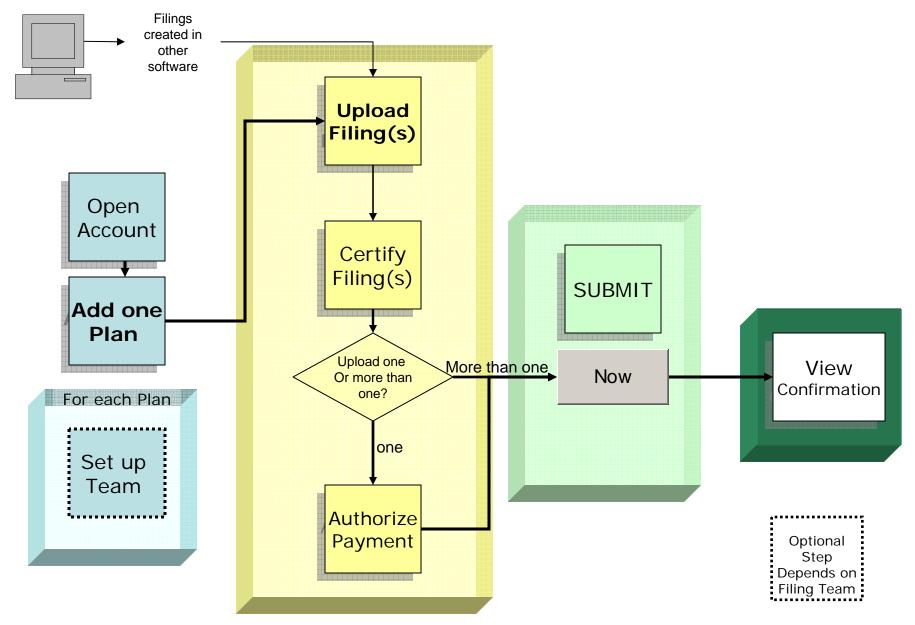